# **NOAA NESDIS**

**Center for Satellite Applications and Research (STAR)** 

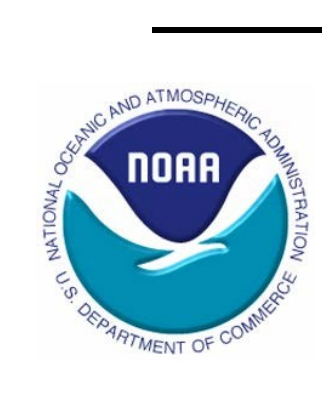

# **Blended Vegetation Health Product (Blended-VHP)**

# **User Guide**

**Version 2.0 July 27, 2018**

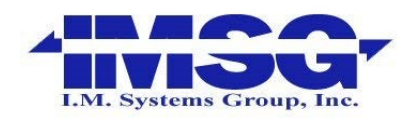

**Prepared by I. M. Systems Group, Inc. Mr. Wei Guo [\(Wei.Guo@noaa.gov\)](mailto:Wei.Guo@noaa.gov) and Dr. Wenze Yang (Wenze.Yang@noaa.gov)**

# Contents

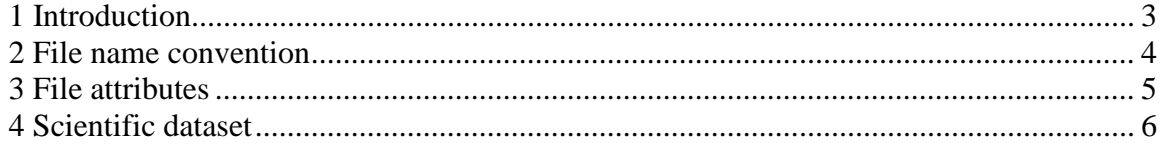

#### <span id="page-2-0"></span>**1. Introduction**

This document describes the data format of Blended Vegetation Health Indices Product (blended VIIRS (2013-present) and AVHRR (1981-2012), below, referred as Blended-VHP or VHP). It is the improved version of previous AVHRR-VHP data set.

Blended-VHP products are generated by program VHsuite.exe (C++ program developed by Wei.Guo@noaa.gov). The input of this software package is VIIRS and/or AVHRR GAC data, outputs are VH products in NetCDF format. For convenience, 16km sampled data files are also available in HDF format. The file structure is almost the same.

```
There are 3 weekly files will be released to users: 
ND file: (*ND.nc) raw NDVI and Brightness Temperature (channel 4 
   for AVHRR, or I5 for VIIRS). 
    SDS names: NDVI and BT4 
SM file: noise reduced (smoothed) NDVI and BT4 data. 
    SDS names: SMN and SMT.
```
VH file: vegetation health indices. SDS names: VCI, TCI and VHI.

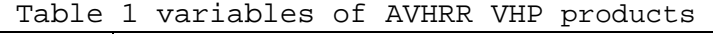

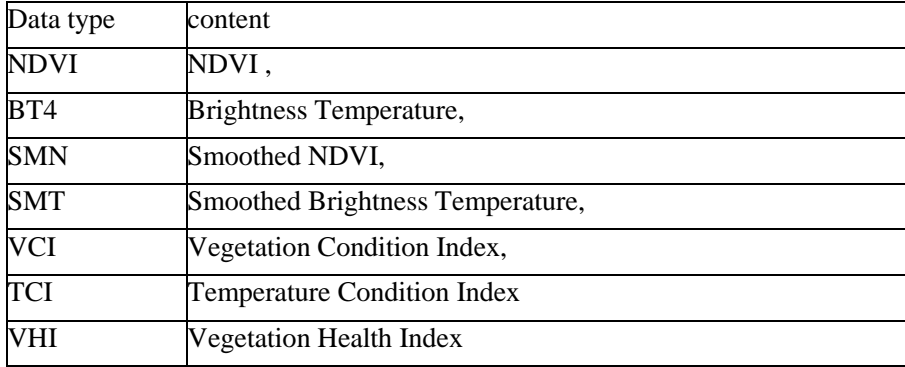

The Blended-VHP products are self-explained NetCDF files. Please refer the attributes of the file and SDS for detail.

# <span id="page-3-0"></span>**2. File name convention**

**Example 1: VHP.G04.C07.NP.P2012018.ND.nc Example 2: VHP.G16.C07.npp.P2013001.VH.nc Format: Vzz.Grr.Ccc.xx.Pyyyywww.pp.nc** 

**where**,

| Vzz  | Prefix of the file name, example:                        |
|------|----------------------------------------------------------|
|      | VHP – observations from AVHRR and VIIRS                  |
| rr   | Resolution in km                                         |
| XX   | Satellite ID, example:                                   |
|      | $NC - NOAA 7$                                            |
|      | $NF - NOAA 9$                                            |
|      | $NH - NOOA$ 11                                           |
|      | $NJ - NOAA 14$                                           |
|      | $NL - NOAA 16$                                           |
|      | NN - NOAA 18                                             |
|      | $NP - NOAA 19$                                           |
|      | npp - National Polar-orbiting Partership                 |
|      | $101 - JPSS$ 1                                           |
| $cc$ | two-digits, number of days per composite period; 07:     |
|      | for weekly (i.e. 7 days) composite                       |
| УУУУ | four-digits, year number of the processed period;        |
| WWW  | Three-digits, period number;                             |
| pp   | Product file type:                                       |
|      | ND: raw NDVI and BT4                                     |
|      | SM: smoothed (noise removed) data, including SMN and SMT |
|      | VH: vegetation health indices including VCI, TCI and VHI |

# <span id="page-4-0"></span>**3. File Attributes**

VHP file contains the following file attributes (table 2). They provide general information about the product.

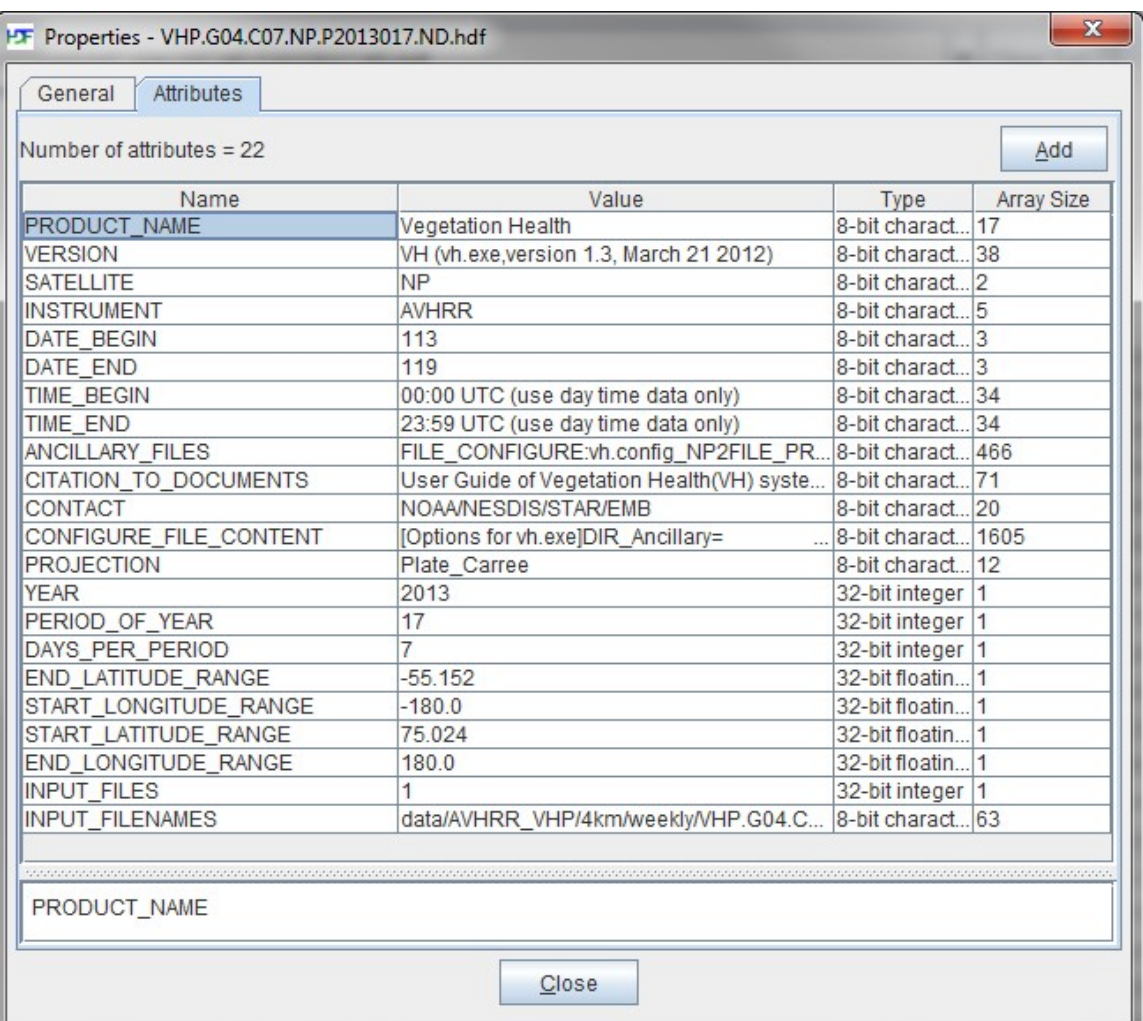

#### Table 2 File attributes of VHP ND file

### <span id="page-5-0"></span>**4. Scientific dataset**

The variables in the VHP file are saved as scaled 16-bits integers. The scaling parameters and equations are attached to the scientific dataset (SD) as attributes.

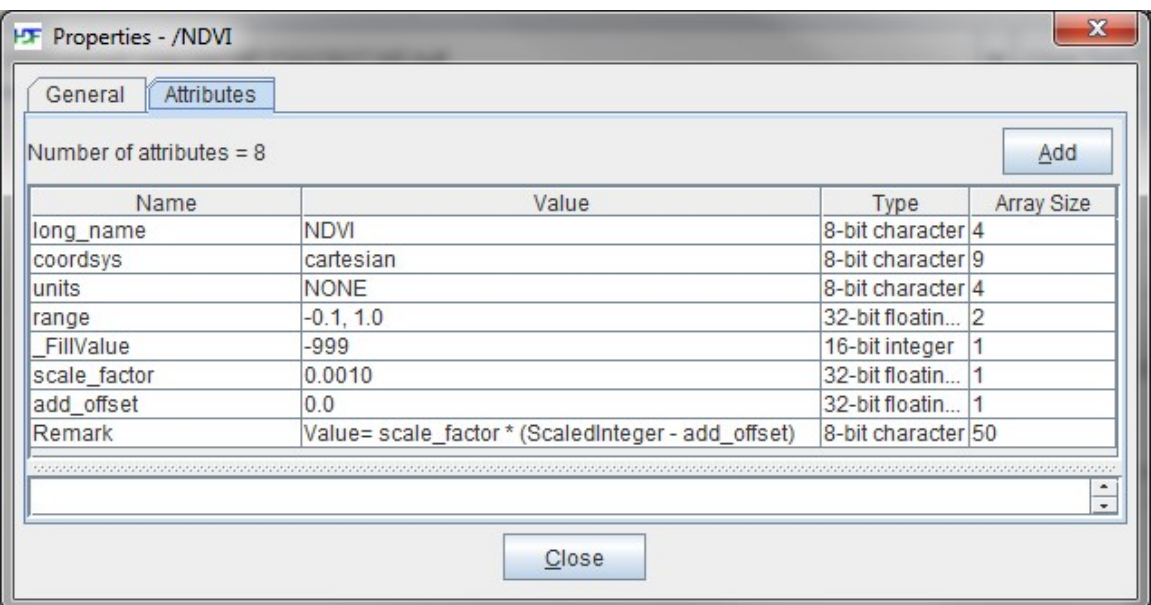

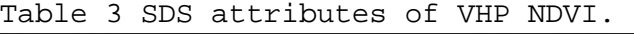

 Data arrays are in geographic projection (grid with equal latitude and longitude interval). The size of data array can be found by calling NETCDF function or using interactive tools such as HDFview. The array is in row major order. The first point of array is at the north-west corner of the grid. Then it goes eastward and then southward.

For 4km VHP product, the arrays are with size 10000x3616, Covers latitude [-55.152 to 75.024], longitude [-180.0, 180.0] (outside border of the spatial area of VHP product). The size of grid pixel:  $d$ Lon=  $d$ Lat =  $(360.0/10000)$ For any pixel [i,j] in the array, the position of pixel's center is calculated as: Latitude =  $(75.024 - (j+0.5) *dLat)$  (j: counts from 0 to 3615) Longitude =  $(-180.0 + (i+0.5)*d$ Lon) (i: counts from 0 to 9999) In data of 2018, the latitude and longitude fields are added into the dataset.

The spatial coverage of data array are described by the file attributes of NETCDF file, example: START\_LATITUDE\_RANGE = 75.024 START\_LONGITUDE\_RANGE = -180.0  $END$ \_LATITUDE\_RANGE = -55.152 END LONGITUDE RANGE = 180.0

In the new version (data of 2014), these attributes' names were changed as below (example): geospatial\_lat\_min = -55.152 geospatial\_lon\_min = -180.0 geospatial\_lat\_max = 75.024 geospatial\_lon\_max = 180.0

(End)